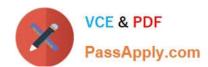

# NS0-520<sup>Q&As</sup>

NetApp Certified Implementation Engineer - SAN ONTAP

# Pass NetApp NS0-520 Exam with 100% Guarantee

Free Download Real Questions & Answers PDF and VCE file from:

https://www.passapply.com/ns0-520.html

100% Passing Guarantee 100% Money Back Assurance

Following Questions and Answers are all new published by NetApp
Official Exam Center

- Instant Download After Purchase
- 100% Money Back Guarantee
- 365 Days Free Update
- 800,000+ Satisfied Customers

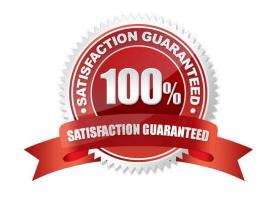

## https://www.passapply.com/ns0-520.html

2024 Latest passapply NS0-520 PDF and VCE dumps Download

### **QUESTION 1**

An administrator is planning a hardware refresh and data migration from a Data ONTAP 7.3 system to new AFF A3-00 cluster that is using ONTAP 9.0. The Mode system only serves FC LUNs to a Windows 2012Rs server cluster that needs to remain connected after migration Referring to the scenario, which method would be used for the LUN migration.

- A. Unified Host Utility Kit
- B. 7-Mode Transition Tool (7MIT)
- C. Foreign LUN import (FLI)
- D. Oncommand system Manager

Correct Answer: B

### **QUESTION 2**

Exhibit.

| server                          | path                               | linux1<br>linux2 | 0                | reporting                        |                |              |
|---------------------------------|------------------------------------|------------------|------------------|----------------------------------|----------------|--------------|
| SVM1                            | /vol/host1/lun0<br>/vol/host2/lun0 |                  |                  | cl1-01, cl1-02<br>cl1-01, cl1-02 |                | Size         |
| cl1::> lun show<br>Vaerwer Path |                                    |                  | State            | Mapped                           | Type           |              |
| SVM1<br>SVM1                    | /vol/host1/lun0<br>/vol/host2/lun0 |                  | online<br>online |                                  | linux<br>linux | 10GB<br>20MB |

Dining a data mobility test on a 4-node ONTAP 9.3 cluster, the host loses direct access to its LUNs. The LUNs are hosting on node cl1-01 and are being moved to cl1-03 on a different HA pair. Referring to the exhibit, which corrective step is needed to ensure access while the volume is moved?

- A. Add reporting nodes for cl1-03 and cl1-04.
- B. Create additional LIFs on cl1-01 and cl1-02.
- C. Create a new destination volume on cll-03.
- D. Create new igroups on cl1-03 and cl1-04.

Correct Answer: A

## QUESTION 3

For which two purposes would the use of VLAN\\'s be beneficial? (Choose two.)

# VCE & PDF PassApply.com

### https://www.passapply.com/ns0-520.html

2024 Latest passapply NS0-520 PDF and VCE dumps Download

- A. to isolate iSCSI traffic from LAN/WAN traffic
- B. to separate LAN from WAN traffic
- C. to isolate management traffic from other IP traffic
- D. to isolate UDP from TCP traffic in the IP network
- E. to isolate SSH traffic from other IP traffic

Correct Answer: AC

#### **QUESTION 4**

Question **Exhibit** ::> volume efficiency show -inst Vserver Name: svm1 Volume Name: vol1 Volume Path: /vol/vol1 State: Enabled Status: Idle Progress: Idle for 06:12:36 Type: Regular Schedule: -Efficiency Policy Name: inline-only . . . Compression: true Inline Compression: true Constituent Volume: false Inline Dedupe: true Data Compaction: false Cross Volume Inline Deduplication: false Cross Volume Background Deduplication: false ::> df -s -vserver svm1 -volume voll Filesystem used total-saved %total-saved deduplicated %compressed deduplicated compressed 29524919032 14762459516 50% 14762459516 50% /vol/vol1/ 0 0%

You are troubleshooting high CPU use on a FAS8200 with all SAS HDDs. You have SAN hosts with LUNs in a volume named vol1. You want to reduce CPU use and maintain storage efficiencies. Referring to the exhibit which three actions will accomplish this task? (Choose three.)

- A. Disable compression.
- B. Enable cross-volume deduplication.
- C. Disable inline deduplication.
- D. Enable post process deduplication.
- E. Enable data compaction.

Correct Answer: CDE

# QUESTION 5

## https://www.passapply.com/ns0-520.html

2024 Latest passapply NS0-520 PDF and VCE dumps Download

| Question       | Exhibit                                                                                                    |           |             |                 |           |         |
|----------------|----------------------------------------------------------------------------------------------------|-----------|-------------|-----------------|-----------|---------|
| cluster01::> s | system hard                                                                                                    | ware unif | ied-connect | t show -n       | ode clust | er01-01 |
|                | Professional Control of the Control of the Control | Current   | Current     | Pending         | Pending   | Admin   |
| Node           | Adapter                                                                                                    | Mode      | Type        | Mode            | Type      | Status  |
| cluster01-01   | 0c                                                                                                    | can       | target      | _               | _         | online  |
| cluster01-01   | 0d                                                                                                    | can       | target      | -               | -         | online  |
| cluster01-01   | 1a                                                                                                    | fc        | target      |                 | -         | offline |
| cluster01-01   | 1b                                                                                                    | fc        | target      | (-)             | -         | offline |
| cluster01-01   | 1c                                                                                                    | fc        | initiator   | -               | =         | online  |
| cluster01-01   | 1d                                                                                                    | fc        | initiator   | r <del></del> 1 | -         | online  |
| 6 entries were | displayed                                                                                                    |           |             |                 |           |         |

Referring to the exhibit, what happens when you change the type for port 1a from target to initiator?

- A. The port type for 1a changes to initiator, and you must reboot the controller for the changes to take effect.
- B. You receive an error message that you must take ports 1a and 1b offline before you can change the type.
- C. B. You receive an error message that you must take the port 1a offline before you can change the type.
- D. The port type for 1a and 1b changes to initiator, and you must reboot the controller for the changes to take effect.

Correct Answer: A

NS0-520 VCE Dumps

NS0-520 Study Guide NS0-520 Exam Questions